## Confidence Interval:

• Final Answer: Lower Value  $P_1 - P_2 <$  Upper Value  $\bullet$  Margin of Error: C.I. Upper Value − C.I. Lower Value  $\overline{2}$  $\bullet$  Confidence Interval formula:  $(P_1 - \hat{P}_2) - E < P_1 - P_2 < (\hat{P}_1 - \hat{P}_2) + E$  $\bullet$  Margin of error formula:  $\sqrt{\hat{P}_1(1-\hat{P}_1)}$  $\frac{1}{n_1}$  +  $\hat{P}_2(1-\hat{P}_2)$  $n<sub>2</sub>$ • Pooled Sample Proportion:  $x_1 + x_2$  $n_1 + n_2$ • Using TI:  $STAT > TESTS > 2-PropZInt > ENTER$ Critical Value(s): • Using TI Calculator PRGM > ZVAL > ENTER (Twice)

Hypothesis Testing:

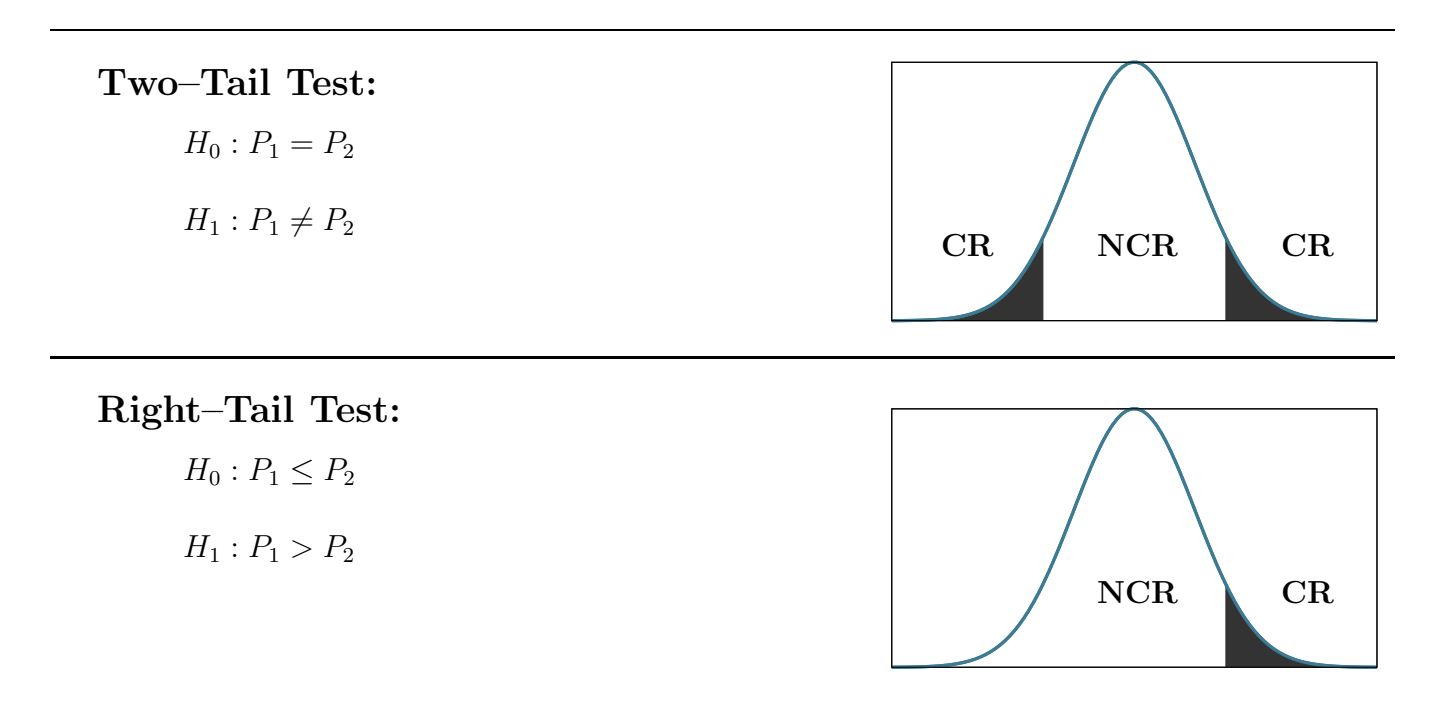

## Left–Tail Test:  $H_0 : P_1 \ge P_2$  $H_1 : P_1 < P_2$

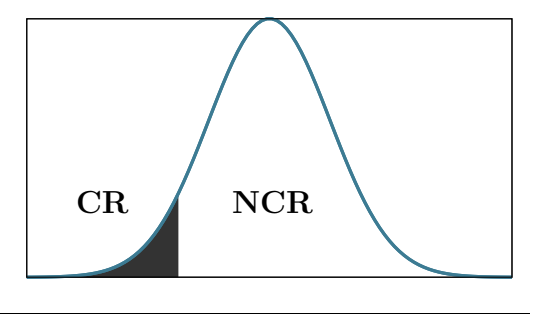

Computed Test Statistic & P–Value:

- 
- $\bullet$  Using formula for C.T.S.:

• Using TI Calculator STAT > TESTS > 2-PropZTest

$$
z = \frac{(\hat{p}_1 - \hat{p}_2) - (P_1 - P_2)}{\sqrt{\frac{\bar{p}_1(1 - \bar{p}_1)}{n_1} + \frac{\bar{p}_1(1 - \bar{p}_1)}{n_2}}}
$$

• Using normalcdf (for P–Value:  $2ND > VARS > normalcdf( > ENTER$ 

Example: Consider the chart below:

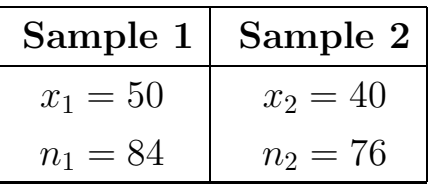

• Find 99% confidence interval for the difference of two population proportions.

Solution: Using 2-PropZInt, we get  $|-0.133 < P_1 - P_2 < 0.271$ 

• Test the claim that  $P_1 > P_2$ .

Solution:<br>Here we have  $H_0: P_1 \leq P_2$ ,  $H_1 : P_1 > P_2$  RTT, Claim

With no  $\alpha$ , using ZVAL, we get C.V.  $Z = 1.645$ 

Using 2-PropZTest, we get C.T.S.  $Z = 0.878$ , P-Value  $p = 0.190$ 

Final Conclusion: Reject the Claim